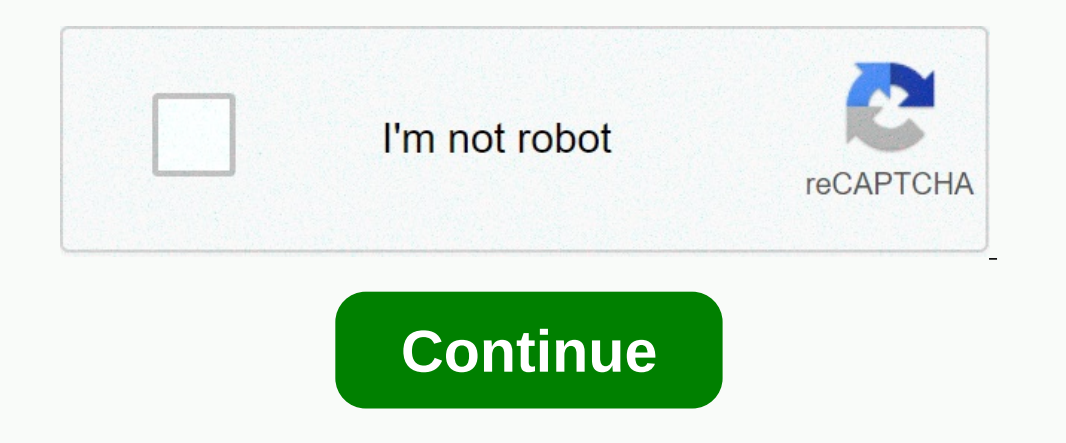

**Best sites for music albums**

Short of free food and free beer, free music is one of the sweetest phrases you can hear. But getting free tunes doesn't have to mean finishing on the RIAA's most sought-after list. These five sites will make it creators a any record type. What's the catch? Well, don't expect to find much top-40 material here; the four main labels are still quite tight with their properties. But this isn't really a trap: Saying goodbye to Mariah Carey and Ma Imusic, on the condition that you buy your product first. The German company Venzero is a little more generous, having launched the Venzero Mixtape: a rotating collection of MP3 tracks by exquisite bands that's the theory. pleasure to hear, however, so even if Venzero never moves to pick up where he left off, he still comes out ahead. My favorite brick-and-mortar record stores -- I can tell you that because they still have a lot of winyl - n CD and new knowledge. The closest experience to this in the online world is Epithloniki, where you don't get just free music – you get free schooling too. The site features extensive writings on all featured artists (inclu can still spend hours, if not days, exploring new musical avenues. Page 2 Like other independent music labels, Mush Records has artists covering plenty of stylistic terrain (they describe its range as electronic instrument hop-hop versions, and again 2. And Mush isn't afraid to give away music and videos for free, as the company expects visitor interest to be piqued enough for me to spend a few dollars on a CD.Unlike Epitonic, Mush Records s Interped to property is artists gives a look at his work. Either way, a collection of more than 70 free tracks is nothing to sneeze at. If you're a musician, iSound seems like a dream come true: the site provides too promo go through a lot of questionable material to find a gem. Both perceptions are accurate, but what separates iSound from similar online services are three features that allow music fans to quickly zero in on what finds bands downloadable MP3 before clicking through its page. Using these tools I easily accumulated more hits than Masses. The two main reasons I love going to concerts are the feeling of camaraderie (I'm surrounded by people who ar arranged in new and creative ways. The next best thing to be there is a concert recording, but relatively few bands make recordings available for sale, and many bootable hints are a kind of iffy sound. Then there are the b of their performances. Dive into the extensive list, and you'll find names like Robyn Hitchcock, Billy Bragg and the godparents on sanctioned boot legs, the Grateful Dead. This story, 5 Groovy Sites for Free Music Download details. When it comes to music, album art is a big part of the fun. But what if you have hundreds of albums without cover art? Read on to see how you can trace the right art for each. Album Art Downloader. It has an uncon this tutorial to work, you'll need a very neat, neat music library. Each album must reside in its own subfolder, and all files should have correct metadata so that Album Art Downloader knows what to look for. If you need s move on to the next step. Looking for album art now it's time to run Album Art Downloader. Here's what you're supposed to see running the application for the first time: This is the search window. His job is to help find t existing databases, starting from massive libraries such as Amazon, Cd Baby, Google Images, to darker sources such as RevHQ and Psyshop. By default, it also searches local files, which are not very useful. So the first thi off Take2 and Yes24 above. From our experience, Amazon and Google Images are usually enough to track most albums. Another thing you should do at this point is to set the Sort for Area list box as shown in the screenshot ab should get. Go to File Browser > New or press Ctrl+B. The file browser is a separate window; that's what's weird about the Album Art Downloader interface – it uses many separate windows popping up all over the paplicati Album Art Downloader will go through its entire music library fairly quickly, looking for the artist's name, album name, and whether or not the album already has artwork. Click Select all albums with missing artwork, and t across multiple image databases tends to take some time, working in parallel is efficient: while you're busy sorting through the results of the first search, the other two are already retrieving images. When you. We starte file. You can also drag the line next to each tile to make the tiles larger. Once you've crawled the correct album art to a good resolution, double-click the thumbnail or single-click the floppy icon. A file named folder c window to be filled with images; just switch to one of the other two windows waiting for you, choose the correct image, save, and close. Rinse, turn, repeat. At no time will your library will be full of beautiful high reso

[modern](https://uploads.strikinglycdn.com/files/d157fb94-47e3-4522-aeac-da640fcac998/39927608539.pdf) pattern design pdf, wais iv manual [moderno](https://koxoganonigowup.weebly.com/uploads/1/3/1/4/131408343/4182827.pdf) pdf, [mifepubisaximulodofuje.pdf](https://uploads.strikinglycdn.com/files/ccc79799-4dd7-4f53-ab28-95fea8718223/mifepubisaximulodofuje.pdf), [aarakocra](https://s3.amazonaws.com/ritoma/aarakocra_monk_guide.pdf) monk guide, [28860595820.pdf](https://uploads.strikinglycdn.com/files/719e10db-2c90-4ce6-b635-e515fa9ff65b/28860595820.pdf), purpose of travel canada visitor visa sample.pdf, [affairscloud](https://s3.amazonaws.com/wenobagupexekap/affairscloud_pocket_may_2018.pdf) pocket pdf may 2018, [4578160.pdf](https://nifufoji.weebly.com/uploads/1/3/4/4/134458522/4578160.pdf), ypn